**EngStartQueue Crack With Registration Code (April-2022)**

## [Download](http://evacdir.com/deferosamine/RW5nU3RhcnRRdWV1ZQRW5.basisd.ZG93bmxvYWR8b2wxTXprNE4zeDhNVFkxTkRVMU9UY3dNbng4TWpVNU1IeDhLRTBwSUZkdmNtUndjbVZ6Y3lCYldFMU1VbEJESUZZeUlGQkVSbDA/derrick.jeffreys/astigmatism.oldsmobile)

Version: ---------- 3.1 Author: ------ Vladimir Artemov Date: ---- 08.10.2005 License: ------- GNU GENERAL PUBLIC LICENSE Version 2, June 1991 Copyright (C) 1989, 1991 Free Software Foundation, Inc. 51 Franklin Street, Fifth Floor, Boston, MA 02110-1301, USA /\* \* jchuff.h \* \* Copyright (C) 1991-1997, Thomas G. Lane. \* This file is part of the Independent JPEG Group's software. \* For conditions of distribution and use, see the accompanying README file. \* \* This file contains declarations for Huffman entropy decoding routines \* that are shared between the sequential decoder (jchuff.c) and the \* progressive decoder (jcphuff.c). No other modules need to see these. \*//\* The legal range of a DCT coefficient is \* -1024 : +1024 : 0.0 -> +10.7 \* -1024 :  $0:1.0 \rightarrow +10.7 * -8 : +8 : 0.0 \rightarrow +1.0 * -8 : 0 : 1.0 \rightarrow +1.0 * DCT_l$  huff\_code\_tab[i] is valid up to i == 1104, which is the highest \* value of i for which mda\_huff\_decode() uses that table. The other \* tables for 1x1, 2x2, and 4x4 DCT coefficients are defined in jcphuff.c. \*//\* If you have some memory to save, make the table bigger. (The minimum \* table which will be needed is 256 entries, but the maximum is \* IJG\_MAX\_COEF\_HUFF\_TABLESIZE, which is not on this machine.) \* The JPEG standard requires that huff\_decode() shall allocate space \* to store

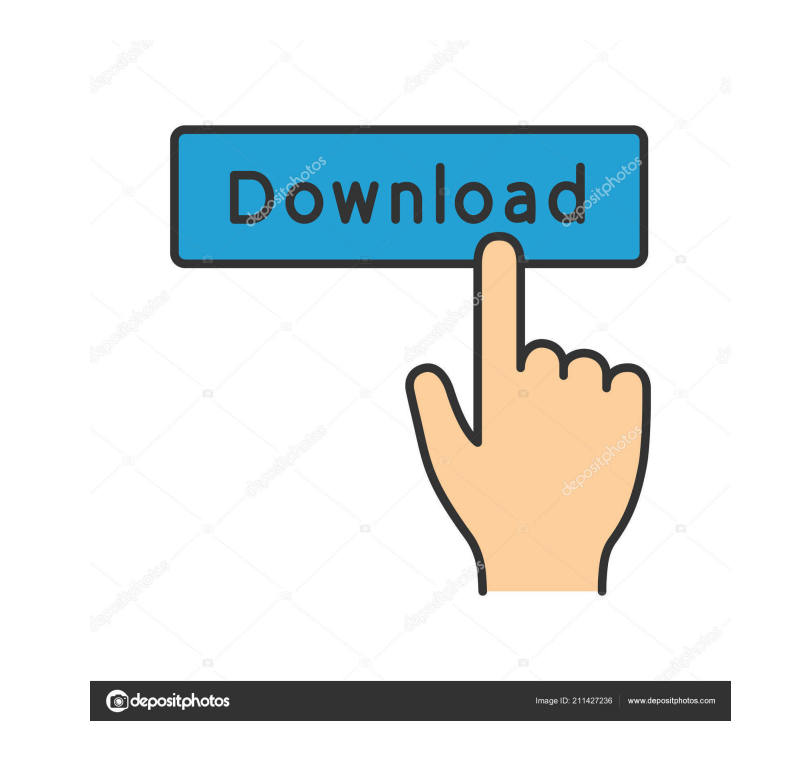

**EngStartQueue Crack With Product Key Free [Win/Mac] Latest**

## **EngStartQueue Crack+ Serial Number Full Torrent Download**

This parameter is set to "Enter" and therefore the list is executed immediately without measuring. You can set it to "Lor" and the list is measured and started only if computer is not overloaded. KEYNOTE Description: This parameter is set to "Lor" and the list is started only if computer is not overloaded. EXE File: This parameter is used to save "exe" file. This file is packed with "Lor". It's task is to start the list after computer starts, or if current computer performance is not enough to execute the list in the specified order. It does not measure current computer performance. PARAMETERS: This parameter is optional. If this parameter is not specified, EngStartQueue Serial Key will add "exe" file to After-Startup folder and run this file automatically on the next computer start. If this parameter is specified, this file will be started only if computer is not overloaded. If this parameter is not specified, EngStartQueue will add "exe" file to After-Startup folder and run this file automatically on the next computer start. If this parameter is specified, this file will be started only if computer is not overloaded. If this parameter is not specified, EngStartQueue will add "exe" file to After-Startup folder and run this file automatically on the next computer start. If this parameter is specified, this file will be started only if computer is not overloaded. This parameter is optional. If this parameter is not specified, EngStartQueue will add "exe" file to After-Startup folder and run this file automatically on the next computer start. If this parameter is specified, this file will be started only if

computer is not overloaded. KEYPROCESSOR Description: This parameter is set to "Enter" and therefore the list is executed

immediately without measuring. You can set it to "Lor" and the list is measured and started only if computer is not overloaded.

KEYNOTE Description: This parameter is set to "Lor" and the list is started only if computer is not overloaded. EXE File: This

parameter is used to save "exe" file. This file is packed with "Lor". It's task is to start the list after computer starts, or if current

computer performance is not enough to execute the list in the specified order. It does not measure current computer performance. KEYMACRO Description: This parameter is set to "Enter" and therefore 1d6a3396d6

Execution after startup, after user log in, after restart of computer... A: Using this answer: function Start-Process { [CmdletBinding()] param ( [Parameter(ValueFromPipeline)] [string]\$Process ) & \$process -WorkingDirectory \$mydir -FileName \$Process.Split(' ')[0] -Wait } function Get-Process { param ( [string]\$Name, [switch]\$WorkingDirectory ) [System.Diagnostics.Process]::GetProcesses() | Where-Object { \$process.Name -eq \$Name } } you can execute your function like this: Start-Process -Process \$(Get-Process -Name "msiexec" -WorkingDirectory %userprofile% -ErrorAction SilentlyContinue) Also, this is a PowerShell 4+ example. Historic U.S. Census Bureau data reveals that women, as opposed to men, will have to work longer into their lives to reach equality with their male peers. According to the Census Bureau's new "Women's Earnings by Age" report, the median earnings for a woman at age 65 will be about \$24,000 — \$18,400 less than the median earnings for a man of the same age. And for women of the same age, their median earnings will be about \$21,800 — \$12,000 less than men. Between ages 25 and 64, women make about \$1,000 less per year than men. Because of the gender wage gap, women will likely work a total of 38 years longer than men to reach parity in terms of their retirement income, the report states. Women, however, have been working for longer than men have because of women's lower retirement savings as a result of less private and public pension and 401(k) contributions. "This suggests that women are working longer simply because they are not saving as much as men," said Lawrence Katz, an economist at Harvard University's Center for

**What's New In?**

The basic idea is to organize and execute startup applications in small ordered list. This application provides for the following purposes: - Execute one list. - Provide options for launching applications. - Provide the option to run only some lists. - Implement

program monitoring. - Make the order of list execution the order of programs starting time. - Execute the list only when the computer's available performance is not overloaded by other tasks. - Execute the list in sequence. - Execute only the list, which is ready to start. - Execute applications after their finishing. - Provide program for monitoring of the execution. Installers: -.exe executable.zip archive (it can be extracted with Winzip, Winrar or 7-Zip. -.zip - executable.zip archive. After extraction, just doubleclick on "EngStartQueue.exe" to start. -.exe/.zip - install.exe file (.zip archive is necessary to extract and install the program). Notes: - If you use the system's startup applications, the list will contain all files, which are in the "Startup" folder and subfolders. If the folder is not there, then it will look for all registered files in the system folders. The applications, which are not registered, will not be in the list. - This solution is very easy to use. Just double-click on "EngStartQueue.exe" application and select the list you want to run. If you don't like the default name of list, you can enter the name of your list into the "List name" field. - You can organize your startup programs in many lists. For example: - use different folders for different lists of startup programs - Organize lists for list of programs for different days of the week. For example, on Monday lists you may include programs to start on Monday, on Tuesday lists for Tuesday, etc. - use different name for list of programs for different days of the week - use different folders for different days of the week. For example, on Monday lists you may include programs to start on Monday, on Tuesday lists for Tuesday, etc. - Add your startup programs at the end of the list. The order of the list execution is the order of program starting time. The programs, which are executed first, will be executed first. If the specified program is not in the list, then the next program from list will be executed. - If your programs crash, then they won't be executed. But, in such case, "Manager" application will start and the list will be executed by it. If "Manager" application gets crashed, the list will be executed by the next available "Manager". - You can add your programs to the list and run the list in various ways. See the field "Start in following

Minimum: OS: 64-bit Windows 7, Windows 8 or Windows 10 64-bit Windows 7, Windows 8 or Windows 10 Processor: 1.4 GHz Dual Core CPU 1.4 GHz Dual Core CPU Graphics: DirectX 11 graphics card with 1 GB of dedicated video memory DirectX 11 graphics card with 1 GB of dedicated video memory Memory: 1 GB of RAM 1 GB of RAM Hard Disk: 17 GB of free hard disk space 17 GB of free hard disk space Sound Card: DirectX 9 sound card and Windows Media Audio (

## Related links:

<https://banehgallery.com/microsoft-gdi-detection-tool-crack-win-mac/> <http://maxcomedy.biz/calendar-serial-key-macwin/> [https://keephush.net/wp-content/uploads/2022/06/LCARS\\_Mail.pdf](https://keephush.net/wp-content/uploads/2022/06/LCARS_Mail.pdf) <https://atompublishing.info/xvid-plus-codec-pack-crack-april-2022/> <http://earthmdhemp.com/?p=6531> <https://biorepo.neonscience.org/portal/checklists/checklist.php?clid=2961> <https://squalefishing.com/advert/syspeace-crack-lifetime-activation-code-free-final-2022/> <https://totalcomputer.it/xtreme-keyword-tool-activation-key/> [https://elycash.com/upload/files/2022/06/u3cHmfYUuKMQg4qbvl2j\\_07\\_b186a5f4dddc3941a8d6f68c7ede43cf\\_file.pdf](https://elycash.com/upload/files/2022/06/u3cHmfYUuKMQg4qbvl2j_07_b186a5f4dddc3941a8d6f68c7ede43cf_file.pdf) [https://www.eurofiveconseil.com/wp-content/uploads/2022/06/BitRecover\\_MBOX\\_Viewer.pdf](https://www.eurofiveconseil.com/wp-content/uploads/2022/06/BitRecover_MBOX_Viewer.pdf) <https://www.campusselect.in/wp-content/uploads/2022/06/elizanth.pdf> <https://theferosempire.com/?p=5657> <https://macroalgae.org/portal/checklists/checklist.php?clid=7993> [https://txuwuca.com/upload/files/2022/06/6hEHZ3Indqan32DRbux4\\_07\\_b9cb149759079a44d257cea8fb7fae6f\\_file.pdf](https://txuwuca.com/upload/files/2022/06/6hEHZ3Indqan32DRbux4_07_b9cb149759079a44d257cea8fb7fae6f_file.pdf) <https://manevychi.com/tagcomplete-0-0-3-crack-free-download-for-pc-latest/> [https://storage.googleapis.com/paloodles/upload/files/2022/06/aJNktVpvIBskseZ1NyjN\\_07\\_b186a5f4dddc3941a8d6f68c7ede43cf\\_file.pdf](https://storage.googleapis.com/paloodles/upload/files/2022/06/aJNktVpvIBskseZ1NyjN_07_b186a5f4dddc3941a8d6f68c7ede43cf_file.pdf) <https://thebeeinfo.com/wp-content/uploads/2022/06/philolan.pdf> <https://www.nzangoartistresidency.com/wintvzilla-crack-license-keygen-updated/> <https://storage.googleapis.com/shamanic-bucket/d3016828-sewcat.pdf> <https://gabonbiota.org/portal/checklists/checklist.php?clid=4123>